# <span id="page-0-0"></span>**sumo Documentation**

*Release 0.3.0*

**Karolina Sienkiewicz**

**Feb 12, 2022**

# Contents:

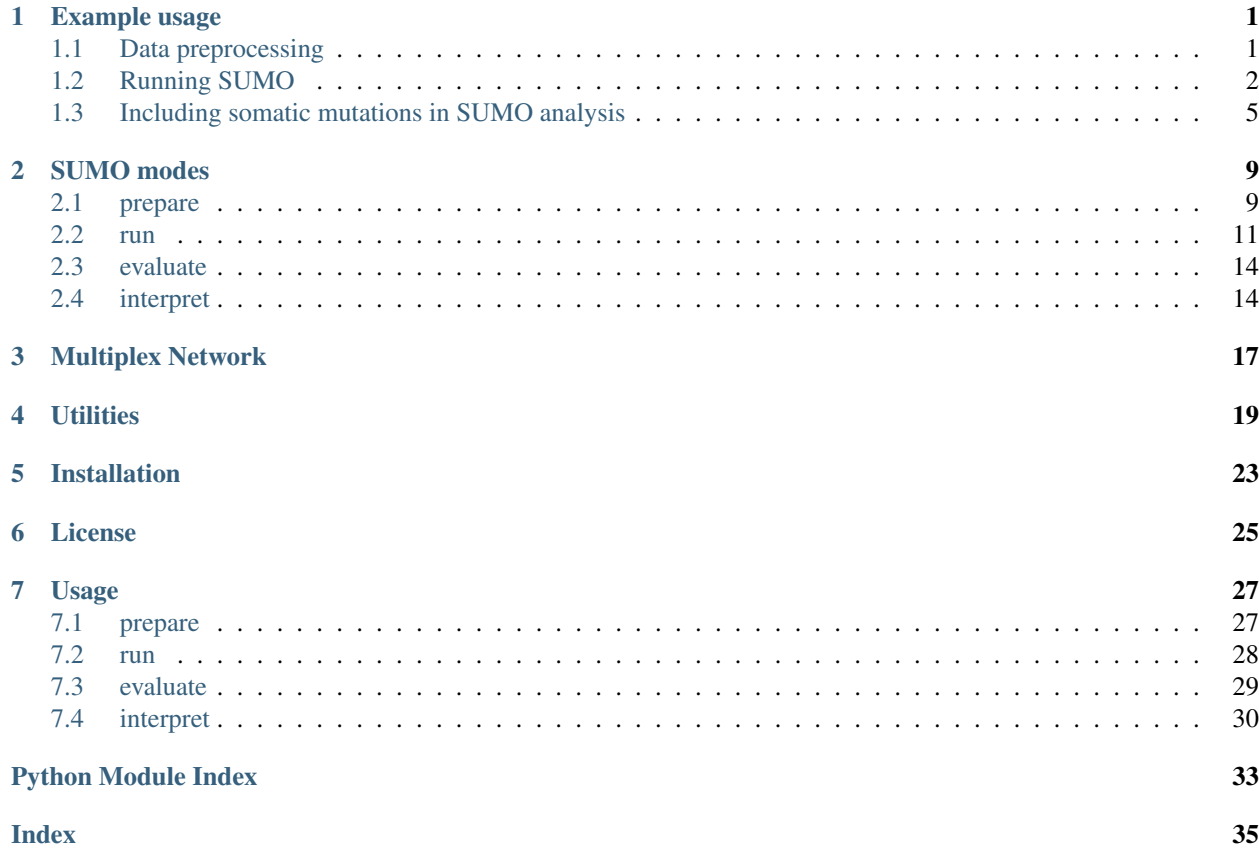

# CHAPTER<sup>1</sup>

## Example usage

<span id="page-4-0"></span>In this example, we will use SUMO to stratify patients diagnosed with Acute Myeloid Leukemia (LAML) into subgroups based on gene-expression, micro-RNA expression, and methylation datasets. We will describe steps that should be taken for pre-processing of these data, use SUMO to detect the various sub-groups of patients, and identify the features e.g., genes and methylation probes, that drive each of those subgroups.

We will use [gene expression,](https://gdc.xenahubs.net/download/TCGA-LAML.htseq_fpkm.tsv.gz) [methylation](https://gdc.xenahubs.net/download/TCGA-LAML.methylation27.tsv.gz) and [miRNA expression](https://gdc.xenahubs.net/download/TCGA-LAML.mirna.tsv.gz) data from UCSC XENA browser in this python vignette.

## <span id="page-4-1"></span>**1.1 Data preprocessing**

While preprocessing data for SUMO analysis we strongly suggest the following steps:

- 1. Filtering your data SUMO handles missing values to some extent, however removing features and samples with a large fraction of missing values  $(>10\%)$  has been shown to improve the classification. You can additionally choose to remove features that are likely to be noise e.g., low expressed genes in all samples.
- 2. Data normalization/transformation We advise the use of a log transform or a variant stabilizing transform when using count data as input. This step is omitted in the code below, as the downloaded data is already log normalized. When using methylation data, we prefer the use of M-values over beta values.
- 3. Data standardization Lastly, each feature should be standardized before being input to SUMO.

Here is code in python that we can use to perform the preprocessing for the RNA-seq and the miRNA-sequence datasets

```
import numpy as np
import pandas as pd
from sklearn import preprocessing
def preprocess_logfpkm(inputfile, outputfile):
    """Filter the input log2(fpkm+1) values and write the output"""
    # read the log2(fpkm+1) values
```
(continues on next page)

```
norm_fpkm = pd.read_csv(inputfile, sep='\t', header=0, index_col=0)
   print("Read %s" % inputfile)
    # remove genes where less then two samples have FPKM higher then zero
   norm_fpm = norm_fpm(m;sum(norm_fpm) > 1, axis=1) > 1]
    # standardize the norm_fpkm matrix
   scaler = preprocessing.StandardScaler()
   scaled_fpkm = scaler.fit_transform(norm_fpkm.T)
   scaled_fpkm = scaled_fpkm.T
   scaled_fpkm = pd.DataFrame(scaled_fpkm, index=list(norm_fpkm.index),
˓→columns=list(norm_fpkm.columns))
       # write the file
       scaled_fpkm.to_csv(outputfile, sep='\t', index=True, na_rep="NA")
       print("Wrote %s" % outputfile)
preprocess_logfpkm("TCGA-LAML.htseq_fpkm.tsv.gz", "TCGA-LAML.htseq_fpkm.flt.tsv.gz")
preprocess_logfpkm("TCGA-LAML.mirna.tsv.gz", "TCGA-LAML.mirna.flt.tsv.gz")
```
Here is the python code to perform preprocessing of the methylation dataset.

```
import numpy as np
import pandas as pd
from sklearn import preprocessing
# read in the beta values
beta = pd.read_csv("TCGA-LAML.methylation27.tsv.gz", sep='\t', header=0, index_col=0)
# remove rows where we do not have information from any sample
beta = beta.dropna(axis=0, how='all')# convert each beta value to the corresponding M values
def convert(B):
   eps = np.\,spacing(1)return(np.log2((B + \text{eps})/(1. - B + \text{eps})))
M = beta.applymap(convert)
print("Converted to M values")
scaler = preprocessing.StandardScaler()
scaled M = scalar.fit transform(M.T)
scaled_M = scaled_M.T
scaled_M = pd.DataFrame(scaled_M, index=list(M.index), columns=list(M.columns))
print("Standardization complete")
scaled M.to csv("TCGA-LAML.methylation27.flt.tsv.gz", sep='\t', index=True, na_rep="NA
˓→")
```
## <span id="page-5-0"></span>**1.2 Running SUMO**

SUMO provides four modes allowing for molecular subtyping of multi-omic data (*prepare* and *run*), as well as comprehensive analysis that includes identification of molecular features driving classification (*interpret*) and comparison with existing subtype classifications (*evaluate*).

#### **1.2.1 sumo prepare**

In this mode, SUMO calculates the pairwise similarity between the samples for each separate input file containing a feature matrix with omic data (in this case gene expression, methylation and miRNA expression).

sumo prepare -plot LAML.png TCGA-LAML.htseq\_fpkm.flt.tsv.gz,TCGA-LAML.methylation27. ˓<sup>→</sup>flt.tsv.gz,TCGA-LAML.mirna.flt.tsv.gz prepared.LAML.npz

The above command creates a multiplex network file 'prepared.LAML.npz' containing:

- the pairwise similarities organized as network adjacency matrices in order of input files (arrays:  $0', 1', 2'$ )
- input feature matrices (arrays: 'f0', 'f1', 'f2')
- list of sample identifiers in order corresponding to rows/columns of adjacency matrices ('sample' array)

Thanks to the -plot flag SUMO also creates three .png files with plots of the adjacency matrices for each omic datatype.

#### **1.2.2 sumo run**

In this mode, SUMO applies symmetric non-negative matrix tri-factorization on the similarity matrices to identify the clusters of samples. Estimating the best number of clusters remains a challenging problem, but we recommend that the user supply a range of values to use with SUMO.

sumo run prepared.LAML.npz 2,4 LAML

When the above command is run, SUMO creates an output directory named 'LAML'. In that directory, SUMO creates a sub-directory for each *k* (the number of clusters) that contains the factorization results in the form of .npz files, and a 'clusters.tsv' file with sample labels. A 'plots' sub-directory is also created, where we provide several plots that can assist in selection of the best number of subtypes in the dataset. A stable clustering result is characterized by a high value of cophenetic correlation coefficient (plotted in LAML/plots/cophenet.png) and low proportion of ambiguous clusterings (plotted in LAML/plots/pac.png).

The complete directory structure generated after running the above command is shown below.

```
LAML
   k<sub>2</sub>clusters.tsv
      - eta_0.1.1og
       - eta_0.1.npz
       sumo_results.npz -> eta_0.1.npz
   k<sup>3</sup>clusters.tsv
      - eta_0.1.1og
       -eta_0.1.npz- sumo_results.npz -> eta_0.1.npz
    k4
      clusters.tsv
       -eta0.1.log
       eta0.1.npz
      - sumo_results.npz -> eta_0.1.npz
   plots
      - consensus_k2.png
      - consensus_k3.png
       consensus_k4.png
       - cophenet.png
       - pac.png
```
To make subtyping results more robust SUMO uses a resampling-based approach in conjunction with consensus clustering. In this mode, the factorization is repeated multiple times (set by -n flag), with a fraction of samples (set by -subsample flag) removed from each run. Next, we use random subsets of runs to create multiple (set by -rep flag) weighted consensus matrices, that are utilized for the robust assessment of the factorization results and derivation of final clustering labels.

As presented in the directory structure above SUMO creates an .npz result file for each (k, eta) pair, where k is a set number of clusters and eta is a factorization sparsity value (can be modified by -sparsity flag). Each such file contains:

- calculated clustering stability metrics for each consensus matrix: the proportion of ambiguous clusterings and cophenetic correlation coefficient ('pac' and 'cophenet' arrays respectively)
- quality metric assessing the within-cluster similarities based on final sample labels, used for sparsity parameter selection ('quality' array)
- selected consensus matrix ('unfiltered\_consensus' array) and its copy used for final sample label assignment after the noise filtering ('consensus' array)
- final sample labels ('clusters' array)
- number of iterations/steps reached in each solver run ('steps' array)
- simulation parameters ('config' array)

Adding -log DEBUG flag when running SUMO 'run' mode, results in additional arrays (saved in .npz files) and plots displaying the number of iterations reached by sumo for each "k" (saved to 'plots' directory).

Following additional arrays are added to each .npz file:

- every weighted consensus matrix used for the calculation of stability metrics (arrays: 'pac\_consensus\_0', 'pac\_consensus\_1'. . . )
- indices of solver runs used to create each consensus matrix (arrays: 'runs\_0', 'runs\_1', ...)
- results of each factorization run:
	- final cost function value (array 'costi' for run 'i')
	- final H matrix (array 'hi' for run 'i')
	- final S matrix for each data type (array 'sij' for data type 'i' and run 'j')
	- indices of fraction of samples used in the factorization run (arrays: 'samples0', 'samples1', . . . )

#### **1.2.3 sumo interpret**

Use SUMO *interpret* mode to investigate which features drive obtained clustering results.

```
sumo interpret LAML/k4/sumo_results.npz TCGA-LAML.htseq_fpkm.flt.tsv.gz,TCGA-LAML.
˓→methylation27.flt.tsv.gz,TCGA-LAML.mirna.flt.tsv.gz LAML_features
```
The above command generates a file two files "LAML\_features.tsv" and "LAML\_features.hits.tsv" which report the importance of each feature in supporting cluster separation. Briefly, we train a LightGBM model [\(https://github.](https://github.com/microsoft/LightGBM) [com/microsoft/LightGBM\)](https://github.com/microsoft/LightGBM) based on the clusters identified by SUMO, and the results from this mode are the SHAP (SHapley Additive exPlanations) feature importance deduced using that model.

For example, here the results shows that the following top 10 features support various clusters:

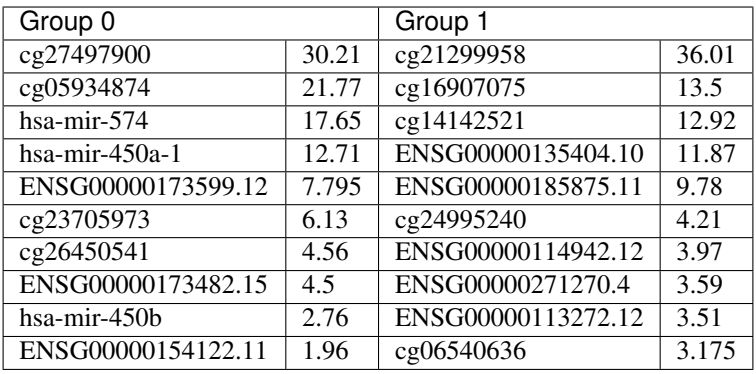

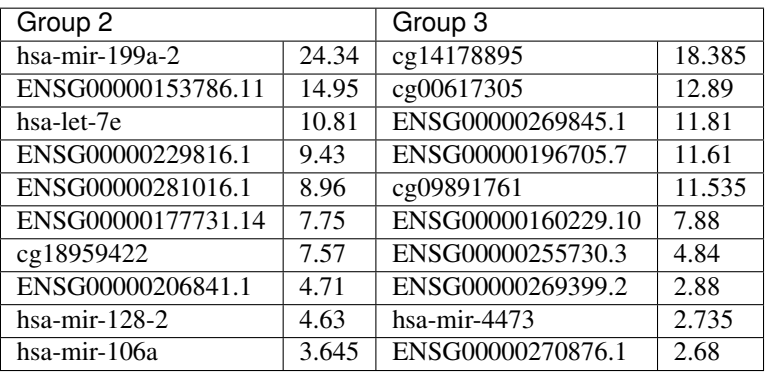

## <span id="page-8-0"></span>**1.3 Including somatic mutations in SUMO analysis**

Calculation of similarity distances is challenging for sparse data types such as somatic mutation. Feature selection e.g., limiting to the genes that are known to play a role in the disease, or feature transformation, e.g. mapping to known pathways instead of individual genes can reduce sparsity and improve distance calculations. Another approach is to convert the somatic data into a continuous data matrix appropriate for SUMO.

One way to efficiently convert somatic mutation data into a continuous matrix is to not only consider the gene's selfcharacteristic (in this case a mutation presence/absence) but also its influence on the regulatory/interaction network.

In this example, we use a random walk with restart on the somatic mutation data from LAML patients (see the previous example) on a protein-protein interaction network, creating a continuous matrix that can be included in the SUMO data integration workflow.

In the below R vignettes we use [MC3 public somatic mutation data.](https://gdc.cancer.gov/about-data/publications/mc3-2017) The file was subsetted to contain only LAML samples.

```
library(biomaRt)
library(igraph)
library(STRINGdb)
library(annotables)
library(RandomWalkRestartMH)
library(tidyverse)
library(ComplexHeatmap)
# Load the somatic mutation data
mutations <- read_tsv("mc3.v0.2.8.PUBLIC.LAML.maf.gz", guess_max=1000000)
```
(continues on next page)

```
patient_ids <- sapply(mutations$Tumor_Sample_Barcode,
                  function(x){spx = strsplit(x, '-')[[1]]; paste(spx[1], spx[2],
˓→spx[3],sep="-")})
mutations$patient_id <- patient_ids
```
Fetch the protein-protein interactions for H. Sapiens from the [STRING data base.](https://string-db.org)

```
string_db <- STRINGdb$new( version="10", species=9606, score_threshold=400, input_
˓→directory="")
db <- string_db$get_graph()
```
Create the gene-peptide identifier mapping with BioMart.

```
mart <- useMart(biomart = "ensembl", dataset = "hsapiens_gene_ensembl")
mapping <- getBM(attributes=c("ensembl_gene_id", "ensembl_transcript_id", "ensembl_
˓→peptide_id"), mart=mart) %>%
           mutate(ensembl_peptide_id = paste0("9606.", ensembl_peptide_id)) %>%
           filter(ensembl_peptide_id %in% names(V(db)))
```
Here we apply an exemplary filtering of the mutation types and possible artifacts based on the [MC3 filters.](https://www.synapse.org/#!Synapse:syn7214402/wiki/406007)

```
classes_toignore <- c("Intron", "Silent", "5'Flank", "3'UTR", "5'UTR", "3'Flank", "IGR
ightharpoonup", "RNA")
mutations <- mutations %>%
    filter(!Variant_Classification %in% classes_toignore) %>% # subset the mutation_
\rightarrowtypes
    filter(FILTER != "oxog,wga") # filter out possible artifacts
```
Create one layer protein-protein interaction (PPI) network.

```
PPI_MultiplexObject <- create.multiplex(db,Layers_Name=c("PPI"))
# To apply the Random Walk with Restart (RWR) on this monoplex network,
# we need to compute the adjacency matrix of the network and normalize it by column.
AdjMatrix_PPI <- compute.adjacency.matrix(PPI_MultiplexObject)
AdjMatrixNorm_PPI <- normalize.multiplex.adjacency(AdjMatrix_PPI)
```
Apply the Random Walk with Restart (RWR) for each patient based on PPI network with seeds set according to somatic mutation data.

```
score patient \leq function(tbl) {
   seedgenes <- tbl$ensembl_peptide_id
   RWR_PPI_Results <- Random.Walk.Restart.Multiplex(AdjMatrixNorm_PPI, PPI_
˓→MultiplexObject,seedgenes)
   seeddf <- tibble(NodeNames = seedgenes, Score = 1/length(seedgenes))
   outdf <- RWR_PPI_Results$RWRM_Results %>% as_tibble()
   outdf <- bind_rows(outdf, seeddf)
   return(outdf)
}
scores <- mutations %>%
   select(patient_id, Gene) %>%
   distinct() %>%
   left_join(mapping, by=c("Gene"="ensembl_gene_id")) %>%
   select(patient_id, ensembl_peptide_id) %>%
   na.omit() %>%
   group_by(patient_id) %>%
```
(continues on next page)

```
nest() %>%
mutate(df = map(data, score_patient)) %>%
select(-data) %>%
unnest(cols=c(df)) %>%
ungroup()
```
Save the result.

```
df <- scores %>% spread(NodeNames, Score, fill=0)
mat <- data.matrix(df %>% select(-patient_id))
rownames(mat) <- df$patient_id
write.table(t(mat), file="mutation_scores.tsv", quote=F, sep="\t")
```
We now have a continuous matrix that can be used as input to *sumo prepare*. The choice of the interaction network can be important, and tissue-specific networks such as those from [HumanBase](https://hb.flatironinstitute.org/) lead to an improvement in results.

# CHAPTER 2

## SUMO modes

```
class sumo.modes.mode.SumoMode(**kwargs)
    Defines modes of sumo
```
**run**() Run mode specific functionality

## <span id="page-12-1"></span>**2.1 prepare**

#### <span id="page-12-2"></span>**2.1.1 SumoPrepare Class**

```
class sumo.modes.prepare.prepare.SumoPrepare(**kwargs)
```
Sumo mode for data pre-processing and creation of multiplex network files. Constructor args are set in 'prepare' subparser.

#### Args:

infiles (list): comma-delimited list of paths to input files, containing standardized feature matrices, with samples in columns and features in rows (supported types of files: ['.txt', '.txt.gz', '.txt.bz2', '.tsv', '.tsv.gz', '.tsv.bz2'])

outfile (str): path to output .npz file

method (list): comma-separated list of methods for every layer (available methods: ['euclidean', 'cosine', 'pearson', 'spearman'])

k (float): fraction of nearest neighbours to use for sample similarity calculation using Euclidean distance similarity

alpha (float): hypherparameter of RBF similarity kernel, for Euclidean distance similarity

missing (list): acceptable fraction of available (not missing) values for assessment of distance/similarity between pairs of samples, either one value or different values for every layer

atol (float): if input files have continuous values, sumo checks if data is standardized feature-wise, meaning all features should have mean close to zero, with standard deviation around one; use this parameter to set tolerance of standardization checks

sn (int): index of row with sample names for .txt input files

<span id="page-13-1"></span>fn (int): index of column with feature names for .txt input files df (float): if percentage of missing values for feature exceeds this value, remove feature ds (float): if percentage of missing values for sample (that remains after feature dropping) exceeds this value, remove sample logfile (str): path to save log file, if set to None stdout is used log (str): sets the logging level from ['DEBUG', 'INFO', 'WARNING'] plot (str): path to save adjacency matrix heatmap(s), if set None plots are displayed on screen

#### **load\_all\_data**()

Load all of input files

Returns: list of tuples, every containing file name (str) and filtered feature matrix (pandas.DataFrame))

**run**()

Generate similarity matrices for samples based on biological data

#### <span id="page-13-0"></span>**2.1.2 Similarity Metrics**

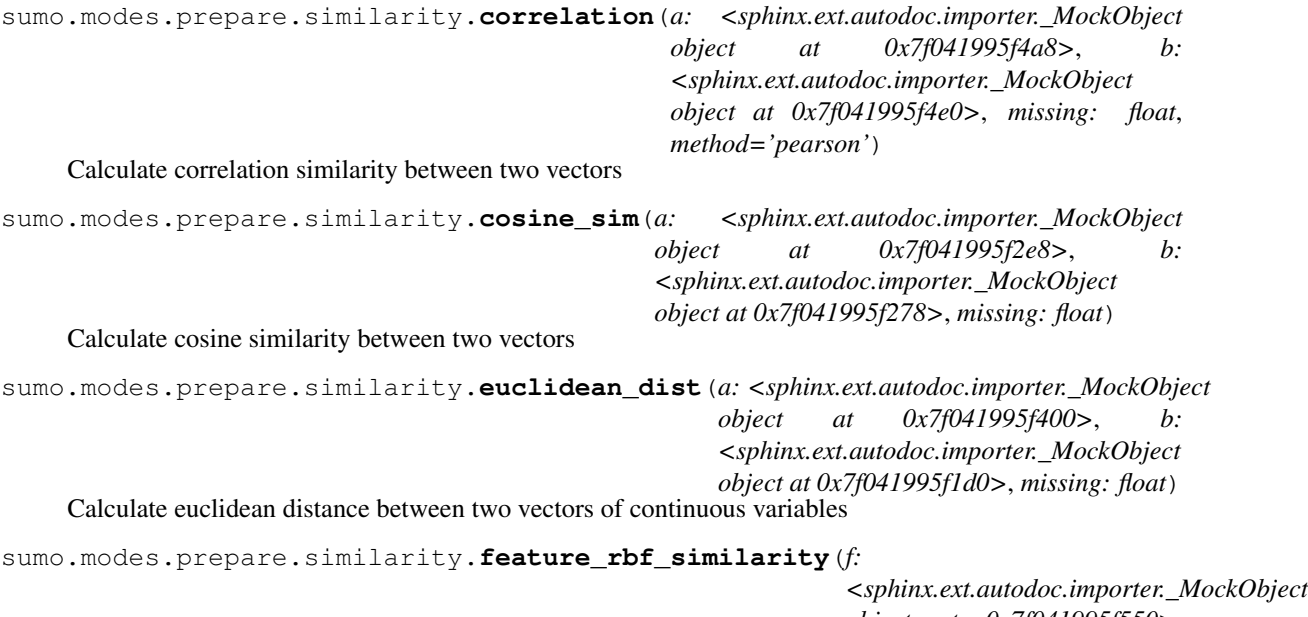

*object at 0x7f041995f550>*, *missing: float = 0.1*, *n: float = 0.1*, *alpha: float = 0.5*, *distance=<function euclidean\_dist>*)

Generate similarity matrix using RBF kernel and supplied distance function

Args: f (Numpy.ndarray): Feature matrix (n x k, where 'n' - samples, 'k' - measurements) n (float): fraction of nearest neighbours to use for samples similarity calculation missing (float): acceptable fraction of values for assessment of distance/similarity between two samples alpha (float): hyperparameter of RBF kernel distance: distance function accepting two vectors and missing parameter (default of Euclidean distance)

Returns: w (Numpy.ndarray): symmetric matrix describing similarity between samples (n x n)

sumo.modes.prepare.similarity.**feature\_to\_adjacency**(*f: <sphinx.ext.autodoc.importer.\_MockObject object at 0x7f041995f518>*, *missing: float = 0.1*, *method: str = 'euclidean'*, *n: float = None*, *alpha: float = None*)

<span id="page-14-2"></span>Generate similarity matrix from genomic assay

Args: f (Numpy.ndarray): Feature matrix (n x k, where 'n' - samples, 'k' - measurements) missing (float): acceptable fraction of values for assessment of distance/similarity between two samples (default of 0.1, means that up to 90 % of missing values is acceptable) method (str): similarity method selected from: ['euclidean', 'cosine', 'pearson', 'spearman'] n (float): parameter of euclidean similarity method, fraction of nearest neighbours of sample alpha (float): parameter of euclidean similarity method, RBF kernel hyperparameter

Returns: sim (Numpy.ndarray): symmetric matrix describing similarity between samples (n x n)

### <span id="page-14-0"></span>**2.2 run**

#### <span id="page-14-1"></span>**2.2.1 SumoRun Class**

**class** sumo.modes.run.run.**SumoRun**(*\*\*kwargs*)

Sumo mode for factorization of multiplex network to identify molecular subtypes. Constructor args are set in 'run' subparser.

#### Args:

infile (str): input .npz file containing adjacency matrices for every network layer and sample names (file created by running program with mode "prepare") - consecutive adjacency arrays in file are indexed in following way: " $0$ ", "1" ... and index of sample name vector is "samples"

k (int): number of clusters

outdir (str) path to save output files

sparsity (list): list of sparsity penalty values for H matrix (if multiple values sumo will try all and select the best results

n (int): number of repetitions

method (str): method of cluster extraction, selected from ['max\_value', 'spectral']

max iter (int): maximum number of iterations for factorization

tol (float): if objective cost function value fluctuation is smaller than this value, stop iterations before reaching max\_iter

subsample (float): fraction of samples randomly removed from each run, cannot be greater then 0.5 calc\_cost (int): number of steps between every calculation of objective cost function

logfile (str): path to save log file, if set to None stdout is used

log (str): sets the logging level from ['DEBUG', 'INFO', 'WARNING']

h\_init (int): index of adjacency matrix to use for H matrix initialization, if set to None average adjacency matrix is used

t (int): number of threads

rep (int): number of times consensus matrix is created for the purpose of assessing clustering quality

**run**()

Cluster multiplex network using non-negative matrix tri-factorization

#### <span id="page-15-2"></span><span id="page-15-0"></span>**2.2.2 NMF Solvers**

**class** sumo.modes.run.solver.**SumoNMFResults**(*graph: sumo.network.MultiplexNet*, *h: <sphinx.ext.autodoc.importer.\_MockObject object at 0x7f0419965f60>*, *s: <sphinx.ext.autodoc.importer.\_MockObject object at 0x7f0419965f98>*, *objval: <sphinx.ext.autodoc.importer.\_MockObject object at 0x7f0419965fd0>*, *steps: int*, *logger: logging.Logger*, *sample\_ids: <sphinx.ext.autodoc.importer.\_MockObject object at 0x7f041996c860>*, *\*\*kwargs*)

Wrapper class for SumoNMF factorization results

```
extract_clusters(method: str)
```
Extract cluster labels using selected method

Args: method (str): either "max\_value" for extraction based on maximum value in each row of h matrix or "spectral" for spectral clustering on h matrix values

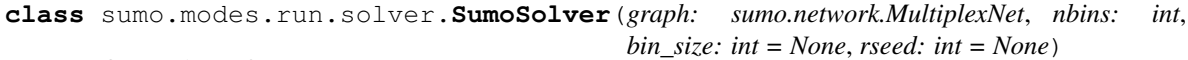

Defines solver of sumo

#### Args:

graph (MultiplexNet): network object, containing data about connections between nodes in each layer in form of adjacency matrices

nbins (int): number of bins, to distribute samples into

bin\_size (int): size of bin, if None set to number of samples

**calculate\_avg\_adjacency**() → <sphinx.ext.autodoc.importer.\_MockObject object at 0x7f041996c3c8> Creates average adjacency matrix

**create\_sample\_bins**() → list

Separate samples randomly into bins of set size, while making sure that each sample is allocated in at least one bin.

Returns: list of arrays containing indices of samples allocated to the bin

**factorize**(*sparsity\_penalty: float*, *k: int*, *max\_iter: int*, *tol: float*, *calc\_cost: int*, *logger\_name: str*,  $bin\_id$ :  $int$   $\rightarrow$  sumo.modes.run.solver.SumoNMFResults Run solver specific factorization

#### <span id="page-15-1"></span>**Unsupervised SUMO**

**class** sumo.modes.run.solvers.unsupervised\_sumo.**UnsupervisedSumoNMF**(*graph:*

*sumo.network.MultiplexNet*, *nbins: int*, *bin\_size: int = None*, *rseed: int = None*)

Unsupervised SUMO solver  $(A(i)=HS(i)H^{\wedge}T$  formulation)

<span id="page-16-1"></span>**factorize** (*sparsity penalty: float, k: int, max iter: int = 500, tol: float = 1e-05, calc cost:*  $int = 1$ , *h\_init: int = None*, *logger\_name: str = None*, *bin\_id: int = None*)  $\rightarrow$ sumo.modes.run.solver.SumoNMFResults

Run tri-factorization

- Args: sparsity\_penalty (float): ' $\eta$ ' value, corresponding to sparsity penalty for H k (int): expected number of clusters max\_iter (int): maximum number of iterations tol (float): if objective cost function value fluctuation is smaller than 'stop\_val', stop iterations before reaching max\_iter calc\_cost (int): number of steps between every calculation of objective cost function h\_init (int): index of adjacency matrix to use for H matrix initialization or None for initialization using average adjacency logger\_name (str): name of existing logger object, if not supplied new main logger is used bin\_id (int): id of sample bin created in SumoNMF constructor (default of None, means clustering all samples instead of samples in given bin)
- Returns: SumoNMFResults object (with result feature matrix / soft cluster indicator matrix (H array), and the list of result S matrices for each graph layer)

#### <span id="page-16-0"></span>**Supervised SUMO**

**class** sumo.modes.run.solvers.supervised\_sumo.**SupervisedSumoNMF**(*graph:*

*sumo.network.MultiplexNet*, *priors: <sphinx.ext.autodoc.importer.\_MockObject object at 0x7f04199ab080>*, *nbins: int*, *bin\_size: int = None*, *rseed: int = None*)

Supervised SUMO solver  $(A(i)=HS(i)H^{\wedge}T$  formulation)

#### **create sample bins** ()  $\rightarrow$  list

Separate samples randomly into bins of set size, while making sure that each sample is allocated in at least one bin and each prior label in represented equally.

Returns: list of arrays containing indices of samples allocated to the bin

- **factorize**(*sparsity\_penalty: float*, *k: int*, *max\_iter: int = 500*, *tol: float = 1e-05*, *calc\_cost: int* = 1, *logger\_name: str* = *None*, *bin\_id: int* = *None*)  $\rightarrow$ sumo.modes.run.solver.SumoNMFResults Run tri-factorization
	- Args: sparsity\_penalty (float): ' $\eta$ ' value, corresponding to sparsity penalty for H k (int): expected number of clusters max\_iter (int): maximum number of iterations tol (float): if objective cost function value fluctuation is smaller than 'stop\_val', stop iterations before reaching max\_iter calc\_cost (int): number of steps between every calculation of objective cost function logger\_name (str): name of existing logger object, if not supplied new main logger is used bin\_id (int): id of sample bin created in SumoNMF constructor (default of None, means clustering all samples instead of samples in given bin)
	- Returns: SumoNMFResults object (with result feature matrix / soft cluster indicator matrix (H array), and the list of result S matrices for each graph layer)

## <span id="page-17-4"></span><span id="page-17-0"></span>**2.3 evaluate**

#### <span id="page-17-2"></span>**2.3.1 SumoEvaluate Class**

**class** sumo.modes.evaluate.evaluate.**SumoEvaluate**(*\*\*kwargs*)

Sumo mode for evaluating accuracy of clustering. Constructor args are set in 'evaluate' subparser.

#### Args:

infile (str): input .tsv file containing sample names in 'sample' and clustering labels in 'label' column (clusters.tsv file created by running sumo with mode 'run') labels (str): .tsv of the same structure as input file metric (str): one of metrics (['NMI', 'purity', 'ARI']) for accuracy evaluation, if set to None all metrics are calculated logfile (str): path to save log file, if set to None stdout is used log (str): sets the logging level from ['DEBUG', 'INFO', 'WARNING'] **load\_tsv**(*fname: str*)

Load .tsv file

**run**()

Evaluate clustering results, given set of labels

## <span id="page-17-1"></span>**2.4 interpret**

#### <span id="page-17-3"></span>**2.4.1 SumoInterpret Class**

```
class sumo.modes.interpret.interpret.SumoInterpret(**kwargs)
     Sumo mode for interpreting clustering results. Constructor args are set in 'interpret' subparser.
```
#### Args:

sumo\_results (str): path to sumo\_results.npz (created by running program with mode "run") infiles (list): comma-delimited list of paths to input files, containing standardized feature matrices, with samples in columns and features in rows(supported types of files: ['.txt', '.txt.gz', '.txt.bz2', '.tsv', '.tsv.gz', '.tsv.bz2'])

output\_prefix (str): prefix of output files - sumo will create two output files (1) .tsv file containing matrix (features x clusters), where the value in each cell is the importance of the feature in that cluster; (2) .hits.tsv file containing features of most importance

hits (int): sets number of most important features for every cluster, that are logged in .hits.tsv file max iter (int): maximum number of iterations, while searching through hyperparameter space

n\_folds (int): number of folds for model cross validation

t (int): number of threads

seed (int): random state

sn (int): index of row with sample names for .txt input files

fn (int): index of column with feature names for .txt input files

df (float): if percentage of missing values for feature exceeds this value, remove feature

ds (float): if percentage of missing values for sample (that remains after feature dropping) exceeds this value, remove sample

logfile (str): path to save log file, if set to None stdout is used

log (str): sets the logging level from ['DEBUG', 'INFO', 'WARNING']

- <span id="page-18-0"></span>**create\_classifier**(*x: <sphinx.ext.autodoc.importer.\_MockObject object at 0x7f04199562e8>*, *y: <sphinx.ext.autodoc.importer.\_MockObject object at 0x7f0419956320>*) Create a gradient boosting method classifier
	- Args: x (Numpy.ndarray): input feature matrix y (Numpy.ndarray): one dimensional array of labels in classification

#### Returns: LGBM classifier

#### **run**()

Find features that support clusters separation

# CHAPTER 3

# Multiplex Network

<span id="page-20-1"></span><span id="page-20-0"></span>**class** sumo.network.**MultiplexNet**(*adj\_matrices: list*, *node\_labels: <sphinx.ext.autodoc.importer.\_MockObject object at 0x7f041996c7f0>*)

Multiplex network representation

# CHAPTER 4

## **Utilities**

<span id="page-22-1"></span><span id="page-22-0"></span>sumo.utils.**adjusted\_rand\_index**(*cl:* <*sphinx.ext.autodoc.importer.\_MockObject object at 0x7f0419935160>*, *org: <sphinx.ext.autodoc.importer.\_MockObject object at 0x7f0419935128>*)

Clustering accuracy measure calculated by considering all pairs of samples and counting pairs that are assigned in the same or different clusters in the predicted and true clusterings

sumo.utils.check\_accuracy(*cl: <sphinx.ext.autodoc.importer.\_MockObject object at 0x7f041998b6a0>*, *org: <sphinx.ext.autodoc.importer.\_MockObject object at 0x7f041998b588>*, *method='purity'*)

Check clustering accuracy

Args: cl (Numpy.ndarray): one dimensional array containing computed clusters ids for every node org (Numpy.ndarray): one dimensional array containing true classes ids for every node method (str): accuracy assessment function from ['NMI', 'purity', 'ARI']

sumo.utils.**check\_categories**(*a: <sphinx.ext.autodoc.importer.\_MockObject object at 0x7f04199352b0>*)

Check categories in data

sumo.utils.check\_matrix\_symmetry(*m: <sphinx.ext.autodoc.importer.\_MockObject object at 0x7f0419935358>*, *tol=1e-08*, *equal\_nan=True*) Check symmetry of numpy array, after removal of missing samples

sumo.utils.**close\_logger**(*logger*) Remove all handlers of logger

sumo.utils.**docstring\_formatter**(*\*args*, *\*\*kwargs*) Decorator allowing for printing variable values in docstrings

sumo.utils.**extract\_max\_value**(*h: <sphinx.ext.autodoc.importer\_MockObject object at 0x7f0419935240>*)

Select clusters based on maximum value in feature matrix H for every sample/row

Args:

h (Numpy.ndarray): feature matrix from optimization algorithm run of shape (n,k), where 'n' is a number of nodes and 'k' is a number of clusters

<span id="page-23-0"></span>Returns: one dimensional array containing clusters ids for every node

sumo.utils.**extract\_ncut**(*a: <sphinx.ext.autodoc.importer.\_MockObject object at 0x7f04199352e8>*,

*k: int*) Select clusters using normalized cut based on graph similarity matrix

Args: a (Numpy.ndarray): symmetric similarity matrix k (int): number of clusters

Returns: one dimensional array containing clusters ids for every node

sumo.utils.**extract\_spectral**(*h: <sphinx.ext.autodoc.importer.\_MockObject object at 0x7f0419935208>*, *assign\_labels: str = 'kmeans'*, *n\_neighbors: int = 10*, *n\_clusters: int = None*)

Select clusters using spectral clustering of feature matrix H

Args: h (Numpy.ndarray): feature matrix from optimization algorithm run of shape (n,k), where 'n' is a number of nodes and 'k' is a number of clusters assign\_labels : {'kmeans', 'discretize'}, strategy to use to assign labels in the embedding space n\_neighbors (int): number of neighbors to use when constructing the affinity matrix n\_clusters (int): number of clusters, if not set use number of columns of 'a'

Returns: one dimensional array containing clusters ids for every node

sumo.utils.**filter\_features\_and\_samples**(*data: <sphinx.ext.autodoc.importer.\_MockObject object at 0x7f041998b828>*, *drop\_features: float = 0.1*, *drop\_samples: float = 0.1*)

Filter data frame features and samples

Args: data (pandas.DataFrame): data frame (with samples in columns and features in rows) drop features (float): if percentage of missing values for feature exceeds this value, remove this feature drop\_samples (float): if percentage of missing values for sample (that remains after feature dropping) exceeds this value, remove this sample

Returns: filtered data frame

```
sumo.utils.is_standardized(a: <sphinx.ext.autodoc.importer._MockObject object at
                                0x7f041998b5c0>, axis: int = 1, atol: float = 0.001)
```
Check if matrix values are standardized (have mean equal 0 and standard deviation equal 1)

Args: a (Numpy.ndarray):feature matrix axis: either 0 (column-wise standardization) or 1 (row-wise standardization) atol (float): absolute tolerance

Returns: is\_standard (bool): True if data is standardized mean (float): maximum and minimum mean of columns/rows std (float): maximum and minimum standard deviation of columns/rows

sumo.utils.**load\_data\_text**(*file\_path: str*, *sample\_names: int = None*, *feature\_names: int = None*, *drop features: float* = 0.1, *drop samples: float* = 0.1)

Loads data from text file (with samples in columns and features in rows) into pandas.DataFrame

Args: file\_path (str): path to the tab delimited .txt file sample\_names (int): index of row with sample names feature\_names (int): index of column with feature names drop\_features (float): if percentage of missing values for feature exceeds this value, remove this feature drop\_samples (float): if percentage of missing values for sample (that remains after feature dropping) exceeds this value, remove this sample

Returns: data (pandas.DataFrame): data frame loaded from file, with missing values removed

sumo.utils.**load\_npz**(*file\_path: str*) Load data from .npz file

Args: file\_path (str): path to .npz file

Returns: dictionary with arrays as values and their indices used during saving to .npz file as keys

<span id="page-24-0"></span>sumo.utils.normalized mutual information(*cl: <sphinx.ext.autodoc.importer. MockObject object at 0x7f04199350f0>*, *org: <sphinx.ext.autodoc.importer.\_MockObject*

*object at 0x7f0419976ef0>*)

Clustering accuracy measure, which takes into account mutual information between two clusterings and entropy of each cluster

sumo.utils.**plot\_metric**(*x: list*, *y: list*, *xlabel='x'*, *ylabel='y'*, *title="*, *file\_path: str = None*, *color='blue'*, *allow\_omit\_xticks: bool = False*)

Create plot of median metric values, with ribbon between min and max values for each x

sumo.utils.purity(*cl: <sphinx.ext.autodoc.importer.\_MockObject object at 0x7f04199351d0>, org: <sphinx.ext.autodoc.importer.\_MockObject object at 0x7f0419935198>*) Clustering accuracy measure representing percentage of total number of nodes classified correctly

sumo.utils.**save\_arrays\_to\_npz**(*data: Union[dict, list], file\_path: str*) Save numpy arrays to .npz file

Args: data (dict/list): list of numpy arrays or dictionary with specified keywords for every array file\_path (str): optional path to output file

sumo.utils.**setup\_logger**(*logger\_name*, *level='INFO'*, *log\_file: str = None*) Create and configure logging object

sumo is a command-line tool to identify molecular subtypes in multi-omics datasets. It implements a novel nonnegative matrix factorization (NMF) algorithm to identify groups of samples that share molecular signatures, and provides additional modules to evaluate such assignments and identify features that drive the classification.

To see how sumo performs the joint factorization of patient-similarity networks and through integration of multi-omic data identifies significantly different molecular subtypes of LGG read our [publication in CellReportsMethods:](https://www.sciencedirect.com/science/article/pii/S2667237521002290)

Sienkiewicz, K., Chen, J., Chatrath, A., Lawson, J. T., Sheffield, N. C., Zhang, L., & Ratan, A. (2022). Detecting molecular subtypes from multi-omics datasets using SUMO. In Cell Reports Methods (Vol. 2, Issue 1, p. 100152). Elsevier BV. <https://doi.org/10.1016/j.crmeth.2021.100152>

For practical details about sumo analysis pipeline, examples of downstream analysis and troubleshooting please refer to our published [STAR Protocol](https://www.sciencedirect.com/science/article/pii/S2666166721008169) and/or package documentation available at [https://python-sumo.readthedocs.io.](https://python-sumo.readthedocs.io)

# CHAPTER<sup>5</sup>

# Installation

<span id="page-26-0"></span>You can install sumo from PyPI, by executing command below. Please note that we require python 3.6+.

pip install python-sumo

(March 2021): We have noted an installation issue with the *llvmlite* package (required for one of sumo dependencies). To avoid errors with installation, upgrade pip to a >19.0 version.

# CHAPTER 6

License

<span id="page-28-0"></span>[MIT](#page-0-0)

# CHAPTER 7

## Usage

<span id="page-30-0"></span>sumo consists of four subroutines. A typical workflow includes running *prepare* mode for preparation of similarity matrices from feature matrices, followed by factorization of produced multiplex network (mode *run*). Third mode *evaluate* can be used for comparison of created cluster labels against biologically significant labels. A fourth mode *interpret* can be used to detect the importance of each feature in driving the classification.

(February 2022) As of SUMO v0.3, a semi-supervised classification of samples is now supported. This allows the inclusion of "a priori" knowledge about labels of fraction of samples to improve the factorization results. The supervised version of solver is automatically enabled in *sumo run*, when the '-labels' parameter is used.

## <span id="page-30-1"></span>**7.1 prepare**

Generates similarity matrices for samples based on biological data and saves them into multiplex network files.

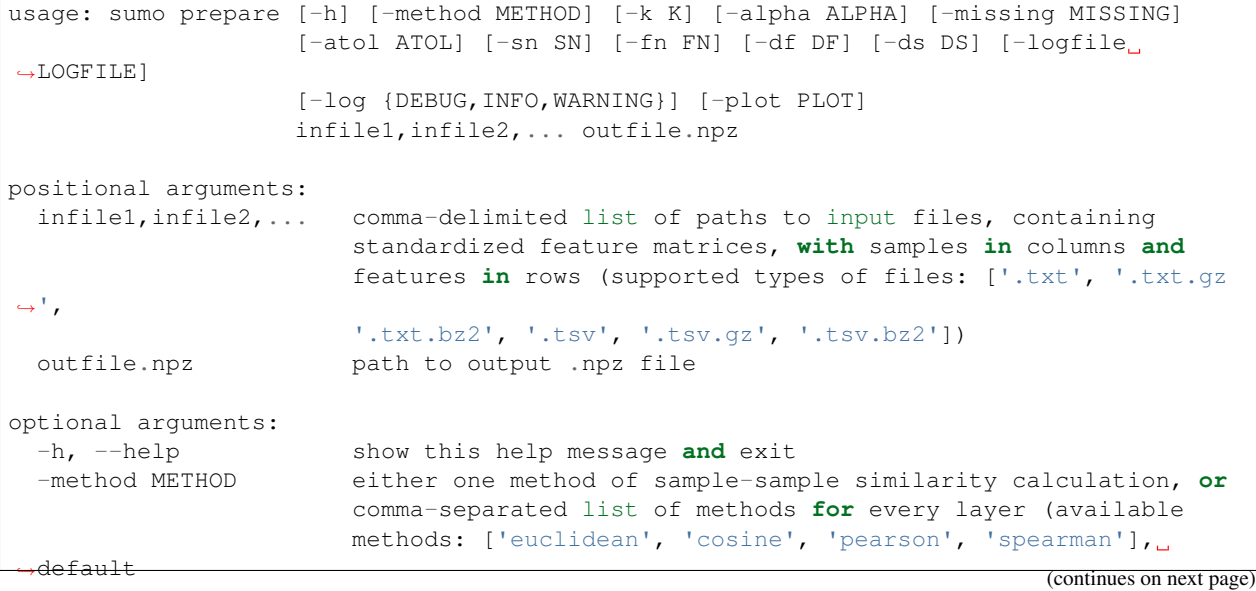

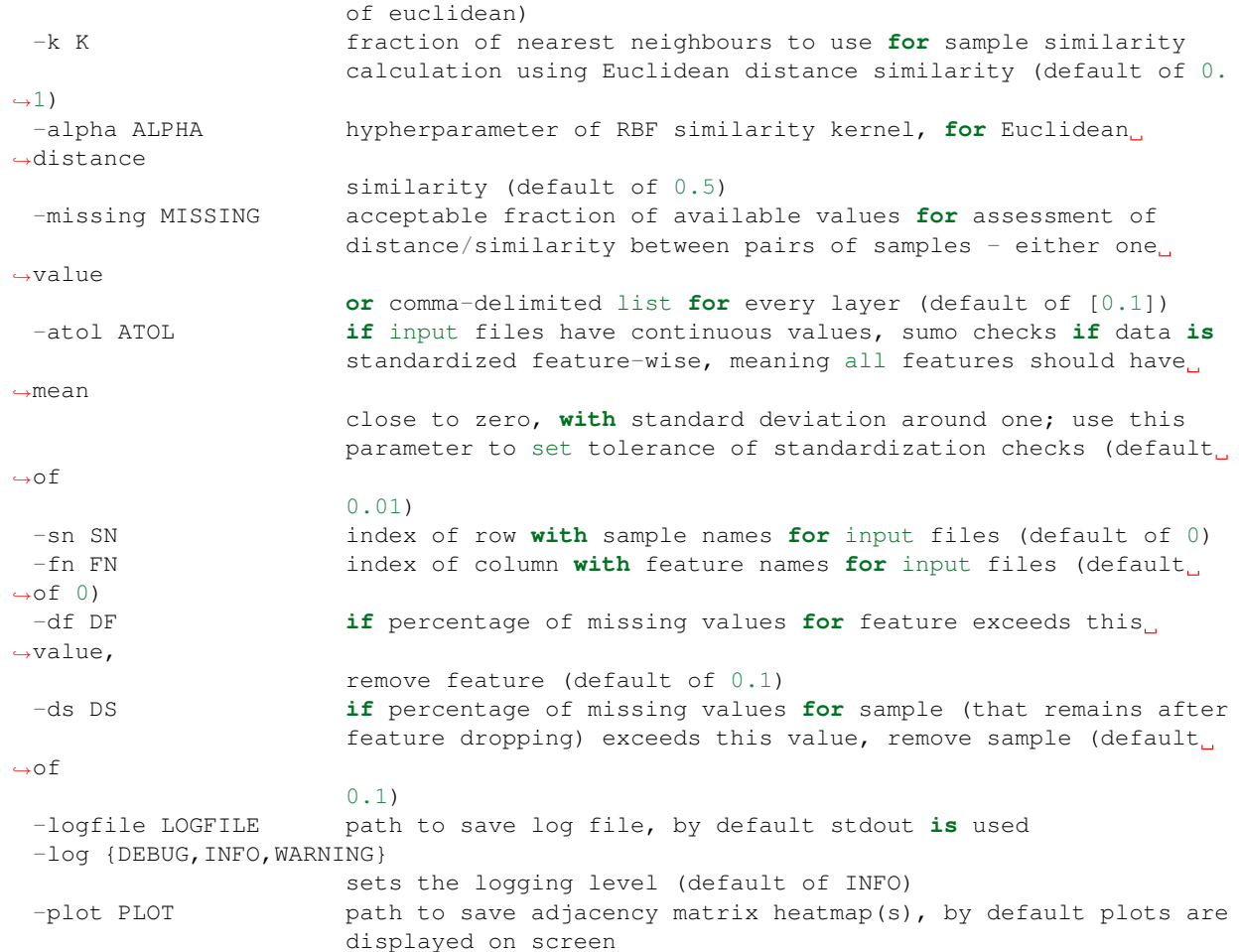

#### Example

sumo prepare -plot plot.png methylation.txt, expression.txt prepared.data.npz

## <span id="page-31-0"></span>**7.2 run**

Cluster multiplex network using non-negative matrix tri-factorization to identify molecular subtypes.

```
usage: sumo run [-h] [-sparsity SPARSITY] [-labels labels.tsv] [-n N]
               [-method {max_value,spectral}] [-max_iter MAX_ITER] [-tol TOL]
               [-subsample SUBSAMPLE] [-calc_cost CALC_COST] [-logfile LOGFILE]
               [-log {DEBUG,INFO,WARNING}] [-h_init H_INIT] [-t T] [-rep REP]
               [-seed SEED]
               infile.npz k outdir
positional arguments:
  infile.npz input .npz file containing adjacency matrices for every
˓→network
                       layer and sample names (file created by running program with
˓→mode
```
(continues on next page)

```
"run") - consecutive adjacency arrays in file are indexed in
                       following way: "0", "1" ... and index of sample name vector is
                       "samples"
 k either one value describing number of clusters or coma-
˓→delimited
                       range of values to check (sumo will suggest cluster structure
                       based on cophenetic correlation coefficient)
 outdir path to save output files
optional arguments:
 -h, --help show this help message and exit
 -sparsity SPARSITY either one value or coma-delimited list of sparsity penalty
                       values for H matrix (sumo will try different values and select
                       the best results; default of [0.1])
 -labels labels.tsv optional path to .tsv file containing some of known sample,
˓→labels
                       to be included as prior knowledge during the factorization
                       (inclusion of this parameter enables the 'supervised' mode of
                       sumo), the file should contain sample names in 'sample' and
˓→labels
                       in 'label' column
 -n N computed by number of repetitions (default of 60)
 -method {max_value, spectral}
                       method of cluster extraction (default of "max_value")
 -max_iter MAX_ITER maximum number of iterations for factorization (default of<sub>u</sub>
\leftrightarrow500)
 -tol TOL if objective cost function value fluctuation (|Δ|) is smaller
                       than this value, stop iterations before reaching max_iter
                       (default of 1e-05)
 -subsample SUBSAMPLE fraction of samples randomly removed from each run, cannot be
                       greater then 0.5 (default of 0.05)
 -calc_cost CALC_COST number of steps between every calculation of objective cost
                       function (default of 20)
 -logfile LOGFILE path to save log file (by default printed to stdout)
 -log {DEBUG, INFO, WARNING}
                       set the logging level (default of INFO)
 -h_init H_INIT index of adjacency matrix to use for H matrix initialization
\leftrightarrow (by
                       default using average adjacency), only for unsupervised
                       classification (when no "-labels" are set)
 -t T number of threads (default of 1)
 -rep REP number of times consensus matrix is created for the purpose of
                       assessing clustering quality (default of 5)
 -seed SEED random state (none by default)
```
#### Example

sumo run -t 8 prepared.data.npz 2,5 results\_dir

## <span id="page-32-0"></span>**7.3 evaluate**

Evaluate clustering results, given set of labels.

```
usage: sumo evaluate [-h] [-metric {NMI,purity,ARI}] [-logfile LOGFILE]
                    [-log {DEBUG,INFO,WARNING}]
                    infile.tsv labels
positional arguments:
  infile.tsv input .tsv file containing sample names in 'sample' and
                       clustering labels in 'label' column (clusters.tsv file
˓→created by
                       running sumo with mode 'run')
  labels .tsv of the same structure as input file
optional arguments:
  -h, --help show this help message and exit
  -metric {NMI, purity, ARI}
                      metric for accuracy evaluation (by default all metrics are
                      calculated)
  -logfile LOGFILE path to save log file (by default printed to stdout)
  -log {DEBUG, INFO, WARNING}
                       sets the logging level (default of INFO)
```
#### Example

sumo evaluate results\_dir/k3/clusters.tsv labels.tsv

## <span id="page-33-0"></span>**7.4 interpret**

Find features that support clusters separation.

```
usage: sumo interpret [-h] [-logfile LOGFILE] [-log {DEBUG,INFO,WARNING}] [-hits HITS]
                     [-max_iter MAX_ITER] [-n_folds N_FOLDS] [-t T] [-seed SEED]
                     [-sn SN] [-fn FN] [-df DF] [-ds DS]
                     sumo_results.npz infile1,infile2,... output_prefix
positional arguments:
 sumo_results.npz path to sumo_results.npz (created by running program with mode
                       "run")
 infile1,infile2,... comma-delimited list of paths to input files, containing
                       standardized feature matrices, with samples in columns and
                       features in rows(supported types of files: ['.txt', '.txt.gz',
                       '.txt.bz2', '.tsv', '.tsv.gz', '.tsv.bz2'])
 output_prefix prefix of output files - sumo will create two output files (1)
                       .tsv file containing matrix (features x clusters), where the
                       value in each cell is the importance of the feature in that
                       cluster; (2) .hits.tsv file containing features of most
                       importance
optional arguments:
 -h, --help show this help message and exit
  -logfile LOGFILE path to save log file (by default printed to stdout)
 -log {DEBUG, INFO, WARNING}
                       sets the logging level (default of INFO)
 -hits HITS sets number of most important features for every cluster, that
                       are logged in .hits.tsv file
 -max_iter MAX_ITER maximum number of iterations, while searching through
```
(continues on next page)

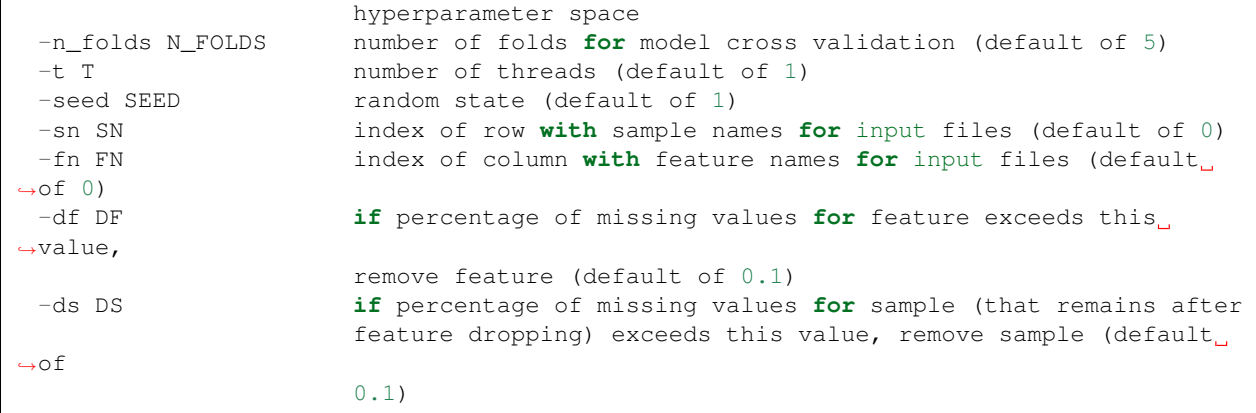

#### Example

```
sumo interpret -t 8 results_dir/k3/sumo_results.npz methylation.txt,expression.txt
\rightarrowinterpret_results
```
# Python Module Index

### <span id="page-36-0"></span>s

```
sumo.modes.evaluate.evaluate, 14
sumo.modes.interpret.interpret, 14
sumo.modes.mode, 9
sumo.modes.prepare.prepare, 9
sumo.modes.prepare.similarity, 10
11
sumo.modes.run.solver, 12
sumo.modes.run.solvers.supervised_sumo,
      13
sumo.modes.run.solvers.unsupervised_sumo,
      12
17
sumo.utils, 19
```
### Index

## <span id="page-38-0"></span>A

adjusted\_rand\_index() (*in module sumo.utils*), [19](#page-22-1)

# C

calculate\_avg\_adjacency() (*sumo.modes.run.solver.SumoSolver method*), [12](#page-15-2) check\_accuracy() (*in module sumo.utils*), [19](#page-22-1) check\_categories() (*in module sumo.utils*), [19](#page-22-1) check\_matrix\_symmetry() (*in module sumo.utils*), [19](#page-22-1) close\_logger() (*in module sumo.utils*), [19](#page-22-1) correlation() (*in module sumo.modes.prepare.similarity*), [10](#page-13-1) cosine\_sim() (*in module sumo.modes.prepare.similarity*), [10](#page-13-1) create\_classifier() (*sumo.modes.interpret.interpret.SumoInterpret method*), [14](#page-17-4) create\_sample\_bins() (*sumo.modes.run.solver.SumoSolver method*), [12](#page-15-2) create\_sample\_bins() *method*), [13](#page-16-1)

## D

docstring\_formatter() (*in module sumo.utils*), MultiplexNet (*class in sumo.network*), [17](#page-20-1) [19](#page-22-1)

## E

euclidean\_dist() (*in module sumo.modes.prepare.similarity*), [10](#page-13-1) extract\_clusters() (*sumo.modes.run.solver.SumoNMFResults method*), [12](#page-15-2) extract\_max\_value() (*in module sumo.utils*), [19](#page-22-1) extract\_ncut() (*in module sumo.utils*), [20](#page-23-0)

extract\_spectral() (*in module sumo.utils*), [20](#page-23-0)

### F

factorize() (*sumo.modes.run.solver.SumoSolver method*), [12](#page-15-2) factorize() (*sumo.modes.run.solvers.supervised\_sumo.SupervisedSum method*), [13](#page-16-1) factorize()(*sumo.modes.run.solvers.unsupervised\_sumo.Unsupervise method*), [12](#page-15-2) feature\_rbf\_similarity() (*in module sumo.modes.prepare.similarity*), [10](#page-13-1) feature\_to\_adjacency() (*in module sumo.modes.prepare.similarity*), [10](#page-13-1) filter\_features\_and\_samples() (*in module sumo.utils*), [20](#page-23-0)

### I

is\_standardized() (*in module sumo.utils*), [20](#page-23-0)

#### L

(*sumo.modes.run.solvers.supervised\_sumo.SupervisedSumoNMF* load\_tsv() (*sumo.modes.evaluate.evaluate.SumoEvaluate* load\_all\_data() (*sumo.modes.prepare.prepare.SumoPrepare method*), [10](#page-13-1) load\_data\_text() (*in module sumo.utils*), [20](#page-23-0) load\_npz() (*in module sumo.utils*), [20](#page-23-0) *method*), [14](#page-17-4)

### M

## N

normalized\_mutual\_information() (*in module sumo.utils*), [20](#page-23-0)

#### P

plot\_metric() (*in module sumo.utils*), [21](#page-24-0) purity() (*in module sumo.utils*), [21](#page-24-0)

## R

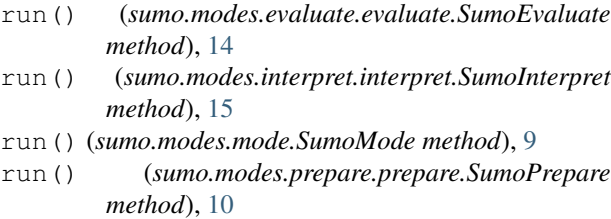

run() (*sumo.modes.run.run.SumoRun method*), [11](#page-14-2)

# S

```
save_arrays_to_npz() (in module sumo.utils), 21
setup_logger() (in module sumo.utils), 21
sumo.modes.evaluate.evaluate (module), 14
sumo.modes.interpret.interpret (module),
       14
sumo.modes.mode (module), 9
sumo.modes.prepare.prepare (module), 9
sumo.modes.prepare.similarity (module), 10
sumo.modes.run.run (module), 11
sumo.modes.run.solver (module), 12
sumo.modes.run.solvers.supervised_sumo
       (module), 13
sumo.modes.run.solvers.unsupervised_sumo
       (module), 12
sumo.network (module), 17
sumo.utils (module), 19
SumoEvaluate (class in
       sumo.modes.evaluate.evaluate), 14
SumoInterpret (class in
       sumo.modes.interpret.interpret), 14
SumoMode (class in sumo.modes.mode), 9
SumoNMFResults (class in sumo.modes.run.solver),
       12
SumoPrepare (class in sumo.modes.prepare.prepare),
       \overline{Q}SumoRun (class in sumo.modes.run.run), 11
SumoSolver (class in sumo.modes.run.solver), 12
SupervisedSumoNMF (class in
       sumo.modes.run.solvers.supervised_sumo),
       13
```
# $\cup$

UnsupervisedSumoNMF (*class in sumo.modes.run.solvers.unsupervised\_sumo*), [12](#page-15-2)